## <span id="page-0-0"></span>**2018-11-15 AAI Developers Meeting**

Attachments (including meeting recording)

**[File](#page-0-0) [Modified](#page-0-0)** Multimedia File [zoom\\_0.mp4](https://wiki.onap.org/download/attachments/45300668/zoom_0.mp4?api=v2) Nov 15, 2018 by [James Forsyth](    /display/~jimmydot
)

## Chat Server

private group aai-dev on Rocketchat server: <http://onap-integration.eastus.cloudapp.azure.com:3000/group/aai-dev>

## Agenda Items

## START RECORDING

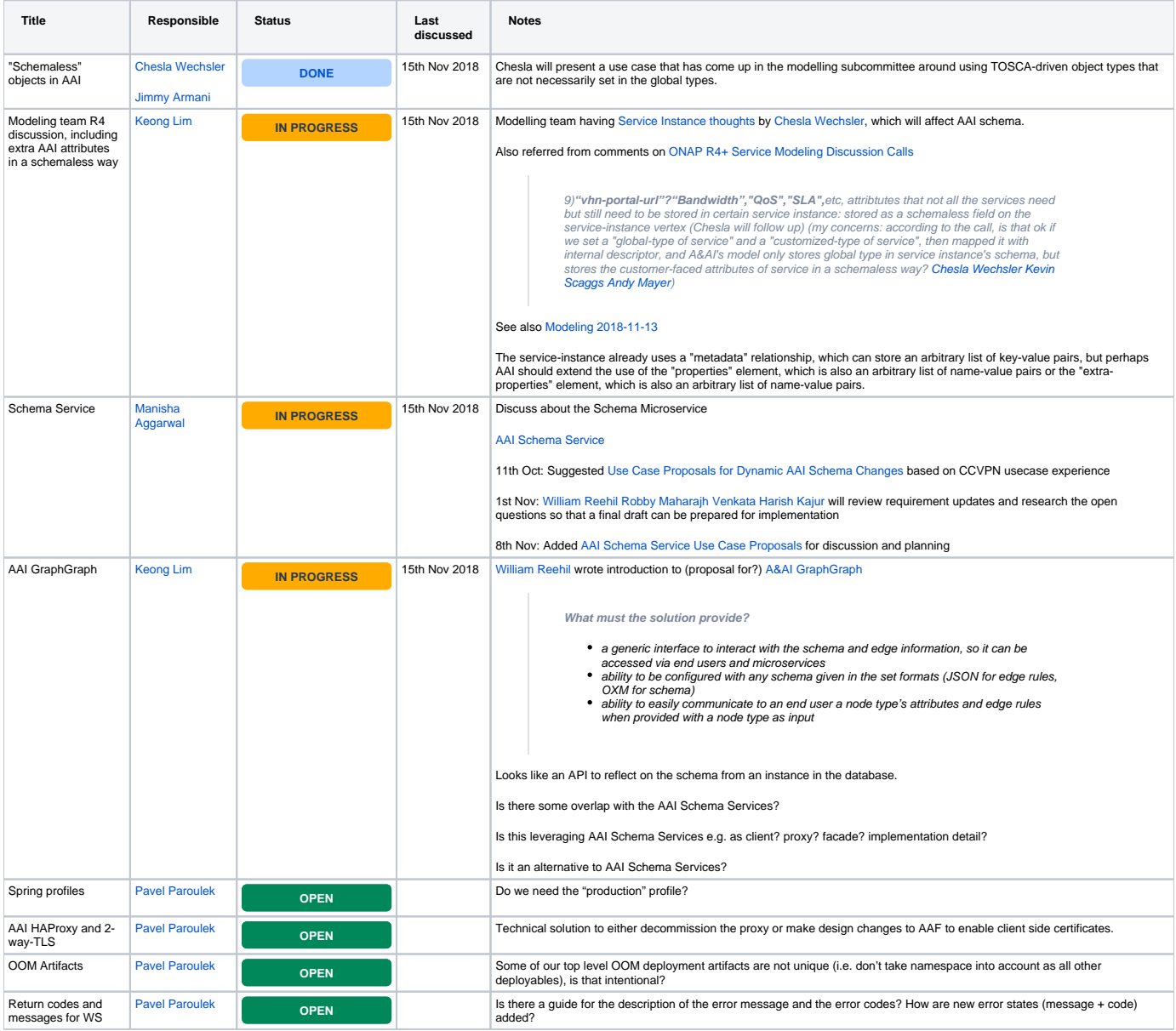

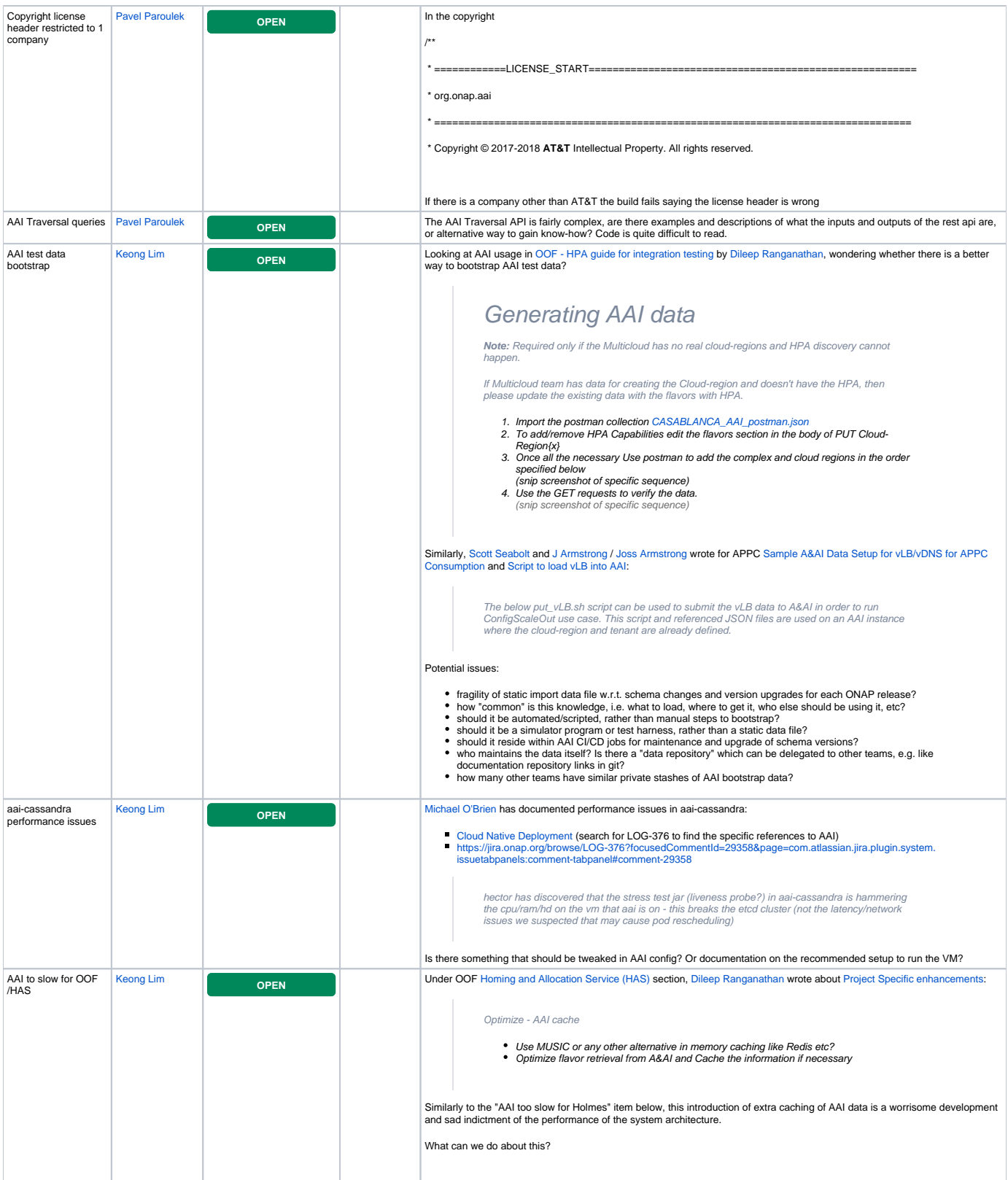

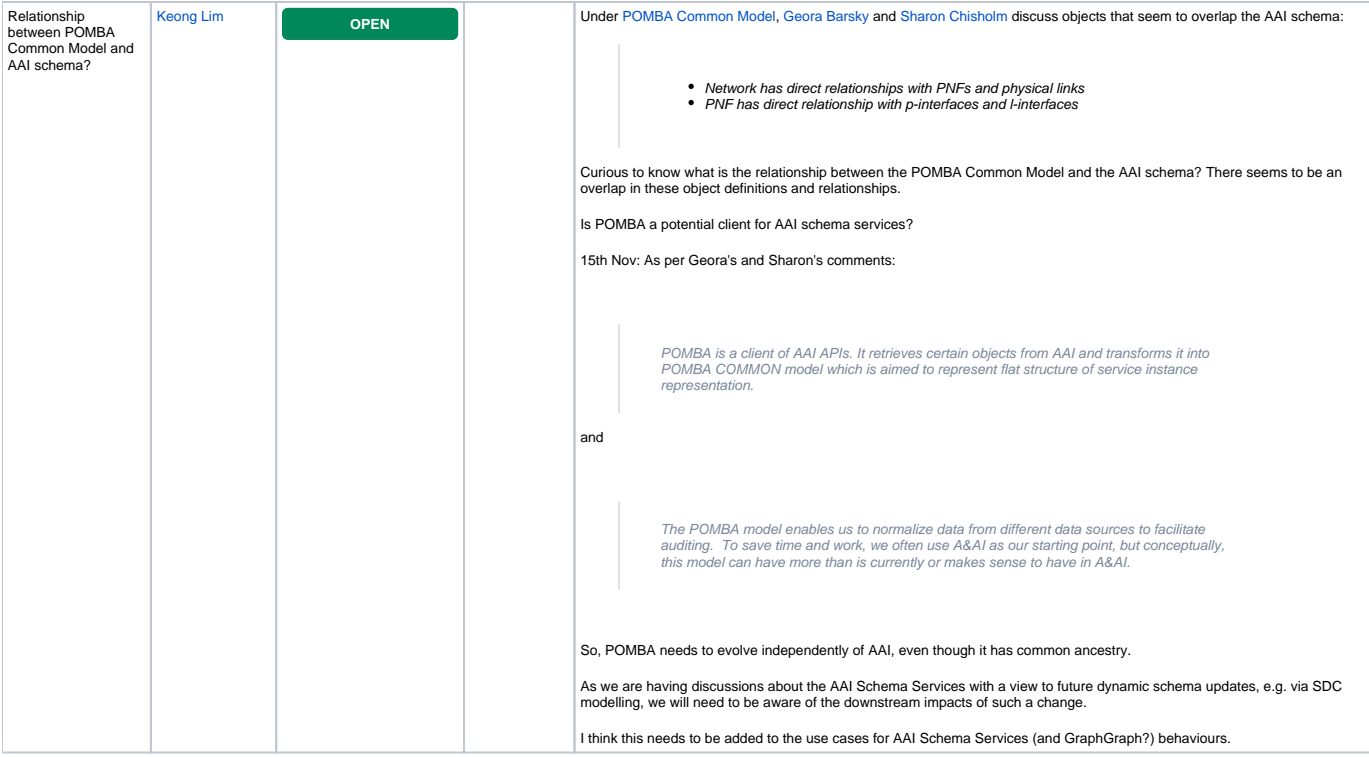

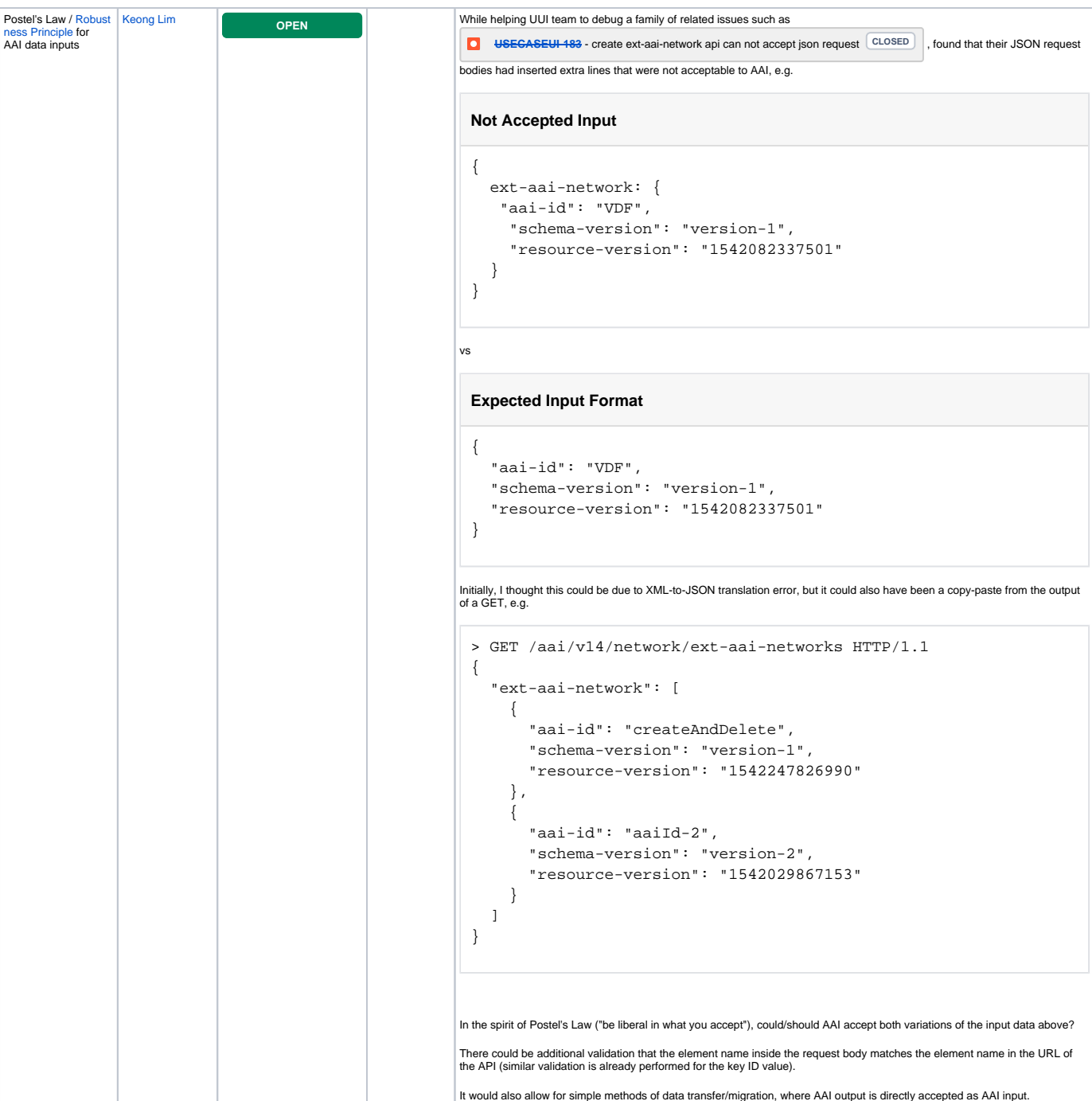

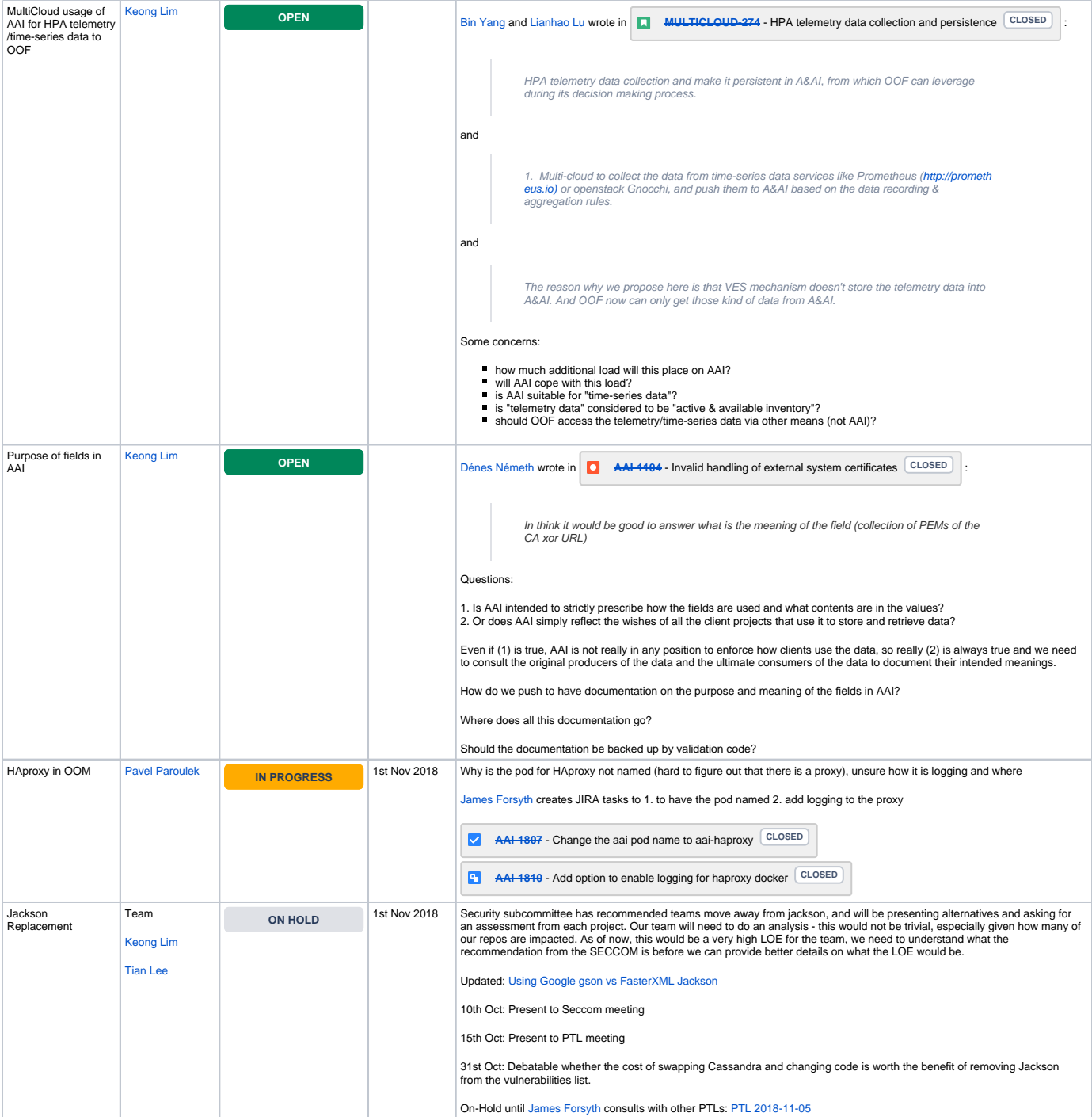

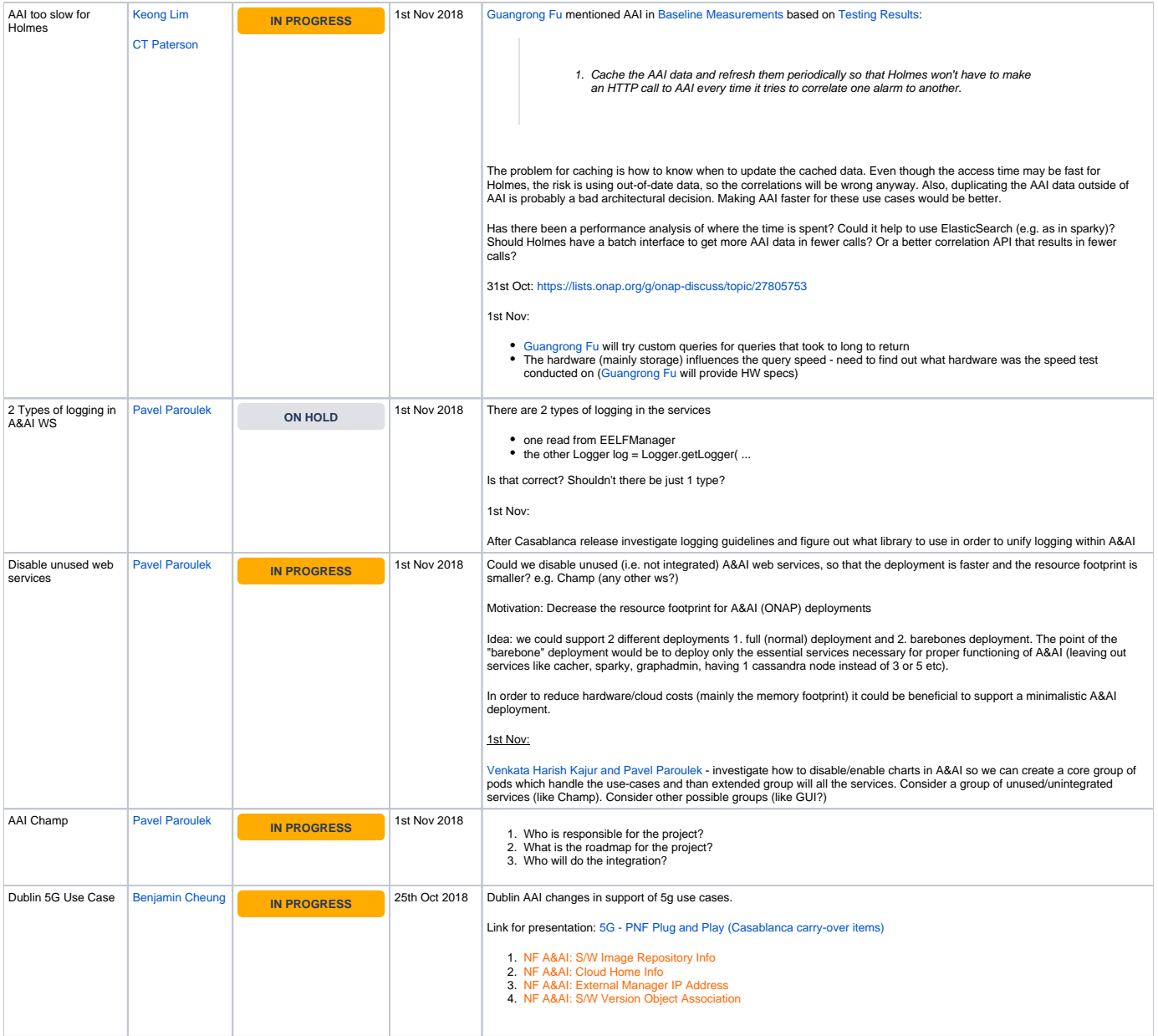